Subject: valgrind problem, heap-leak debugging Posted by [slashupp](https://www.ultimatepp.org/forums/index.php?t=usrinfo&id=790) on Fri, 13 Feb 2015 07:05:45 GMT [View Forum Message](https://www.ultimatepp.org/forums/index.php?t=rview&th=9193&goto=44252#msg_44252) <> [Reply to Message](https://www.ultimatepp.org/forums/index.php?t=post&reply_to=44252)

Running my app ends with "Heap-leaks detected".

I don't do "new" anywhere, so there is no obvious place to start looking for the problem.

So I try [Debug/Test with Valgrind] and get a huge amount of output. This is not helpful.

1. Is there a way I can force valgrind to just focus on my app and ignore upp-sources?

2. What other ways can I use to find the cause of the heap-leak?

---

PS: .. to maybe help others with same kind of problem ..

I've found the cause: needed a virtual dtor in a struct I was using, added it and the heap-leaks went away.

How I found it: Searched SO and found this answer [http://stackoverflow.com/a/2480641/15161]: Quote:[..] code that creates your object on the heap. It would be bad practice for your class to assume that it is always going to be created on the stack...

My struct is defined within a class and instances are created, used and passed as parameters all over the place (without the SO-clue (and only with this dysfunctional valgrind-hook) it would have

been a real mission to find)

The two questions I think remains valid and any answers would be helpful for the future.

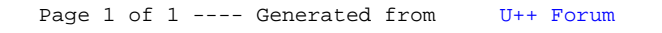